#### **ABSTRAK**

<span id="page-0-0"></span>Sekolah merupakan salah satu lembaga pendidikan yang dirancang untuk pengajaran peserta didik di bawah pembinaan pendidik. Saat ini masih banyak sekolah-sekolah yang kegiatan akademiknya masih menggunakan sistem *manual* dan seiring dengan perkembangan teknologi maka dituntut untuk berubah dari sistem manual ke sistem terkomputerisasi. Tujuan dari penelitian ini adalah untuk membuat sebuah aplikasi yang dapat menangani masalah dalam sistem pencatatan nilai akademik , penerimaan siswa baru dan *email gateway* yang memudahkan pihak sekolah dalam menyampaikan informasi dan menangani data yang ada. Pengumpulan data dilakukan dengan mewancarai salah satu Guru SD N 2 Bonipoi, Kupang tempat dilakukannya penlitian . Aplikasi ini dibuat dengan menggunakan bahasa pemrograman *Visual Basic* dan basis data SQL Server 2010. Hasil penilitian menunjukan aplikasi ini dapat membantu pihak sekolah dalam menangani pengolahan data dengan cepat dan tepat.

Kata Kunci: Sistem Akademik, *Email Gateway, visual basic,* SQL Server 2010

#### **ABSTRACT**

<span id="page-1-0"></span>School is one of the institution designed for the teaching of learners under *construction educators.Nowadays there are many schools that academic activities are still using manual systems and in line with the technological developments required to change from a manual system to a computerized system.The purpose of this research is to create an application that can handle problems in the recording system of academic grades, new admissions and email gateway that facilitates the school in providing information and handling data.Data was collected by interviewing one of the 2 Bonipoi elementary school teacher, the place where the researcher. This application is created by using the Visual Basic programming language and a SQL Server 2010 database. Researcher results show that these applications can help the school in dealing with the processing of data quickly and precisely.*

*Keywords: Academic System, Email Gateway, Visual Basic, SQL Server 2010*

### **DAFTAR ISI**

<span id="page-2-0"></span>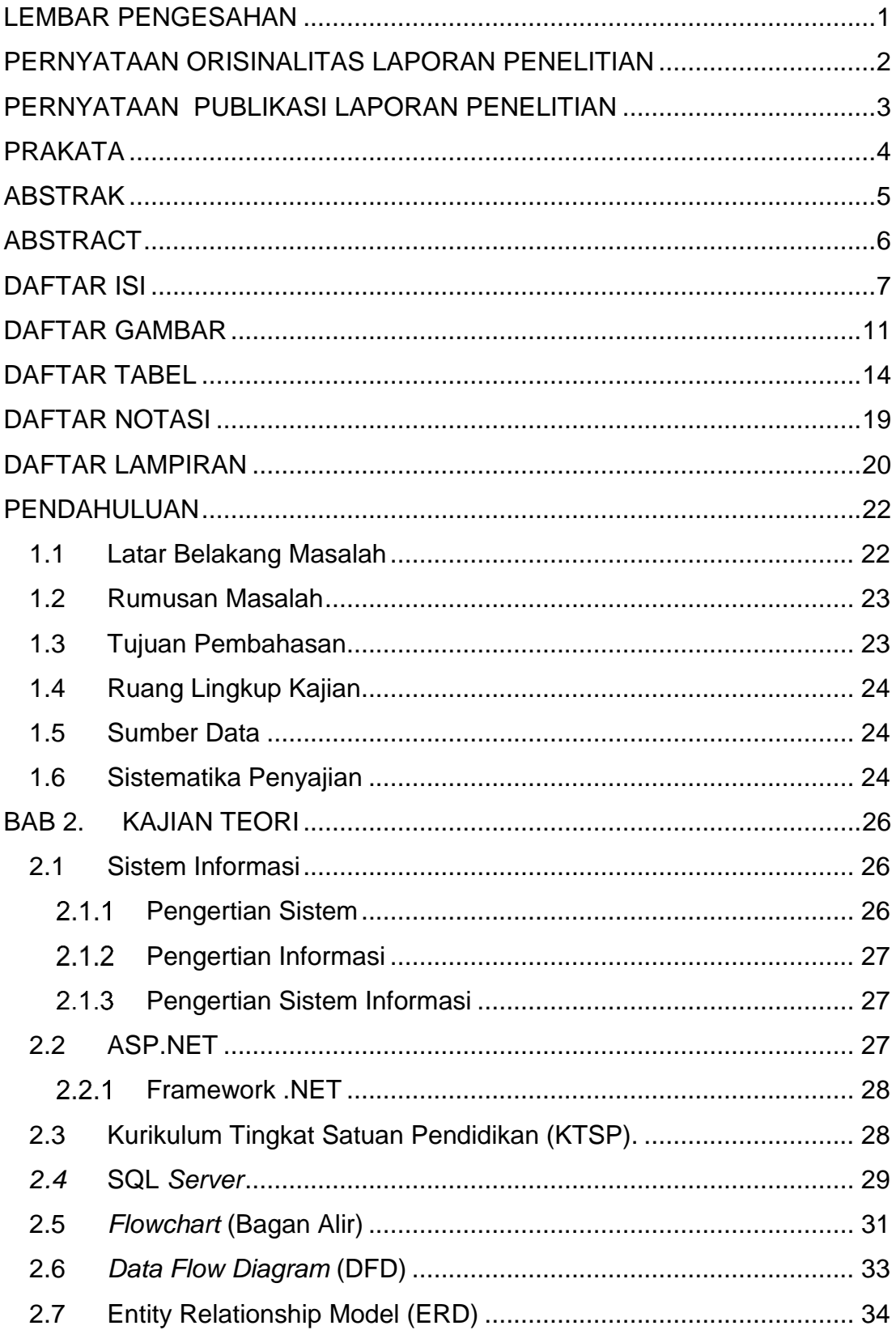

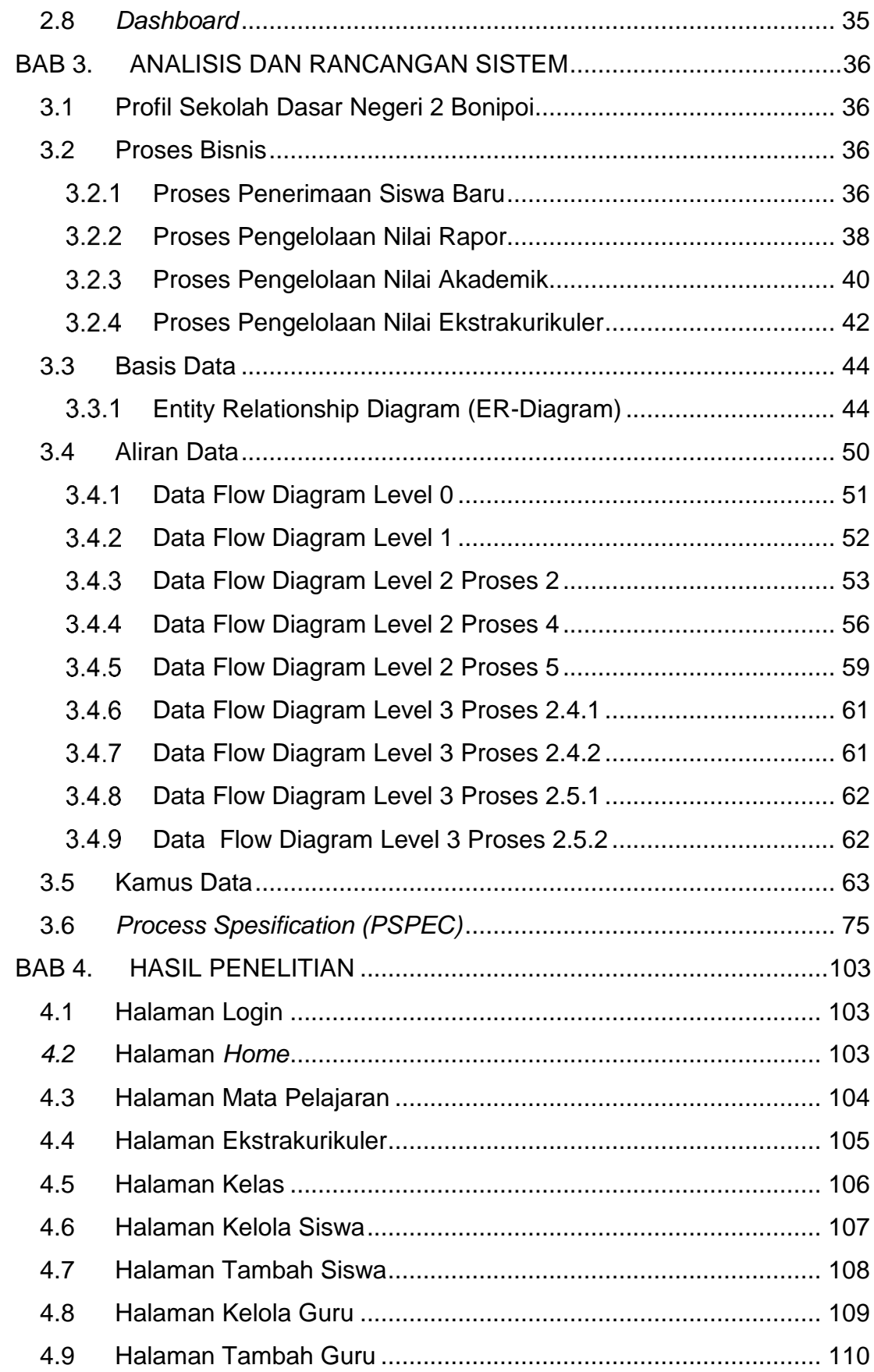

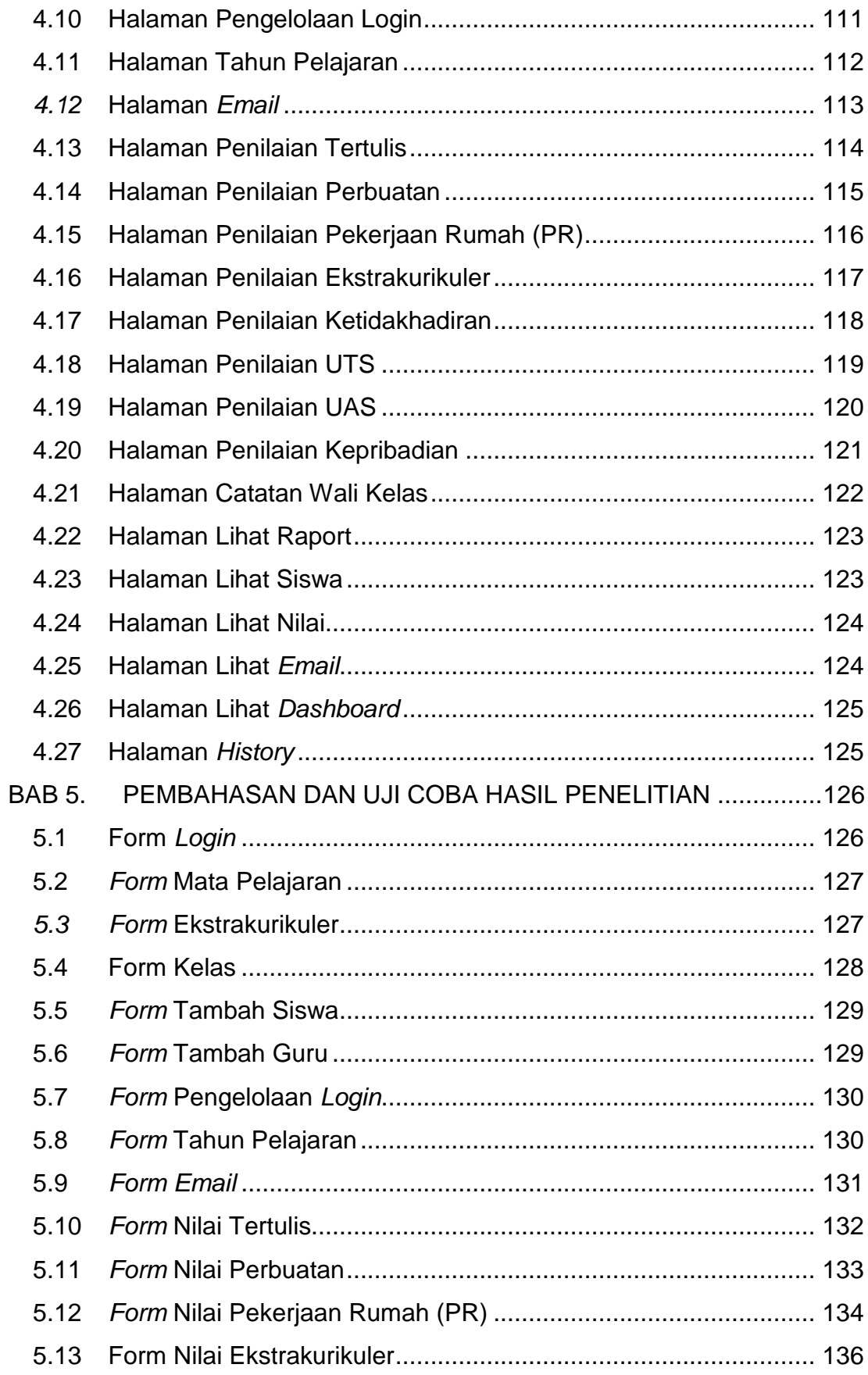

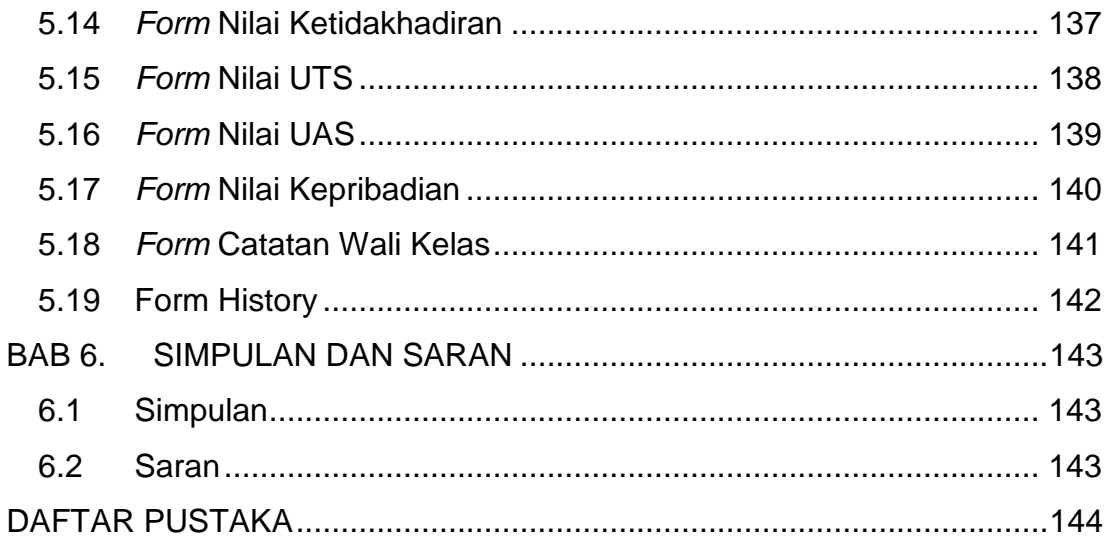

#### **DAFTAR GAMBAR**

<span id="page-6-0"></span>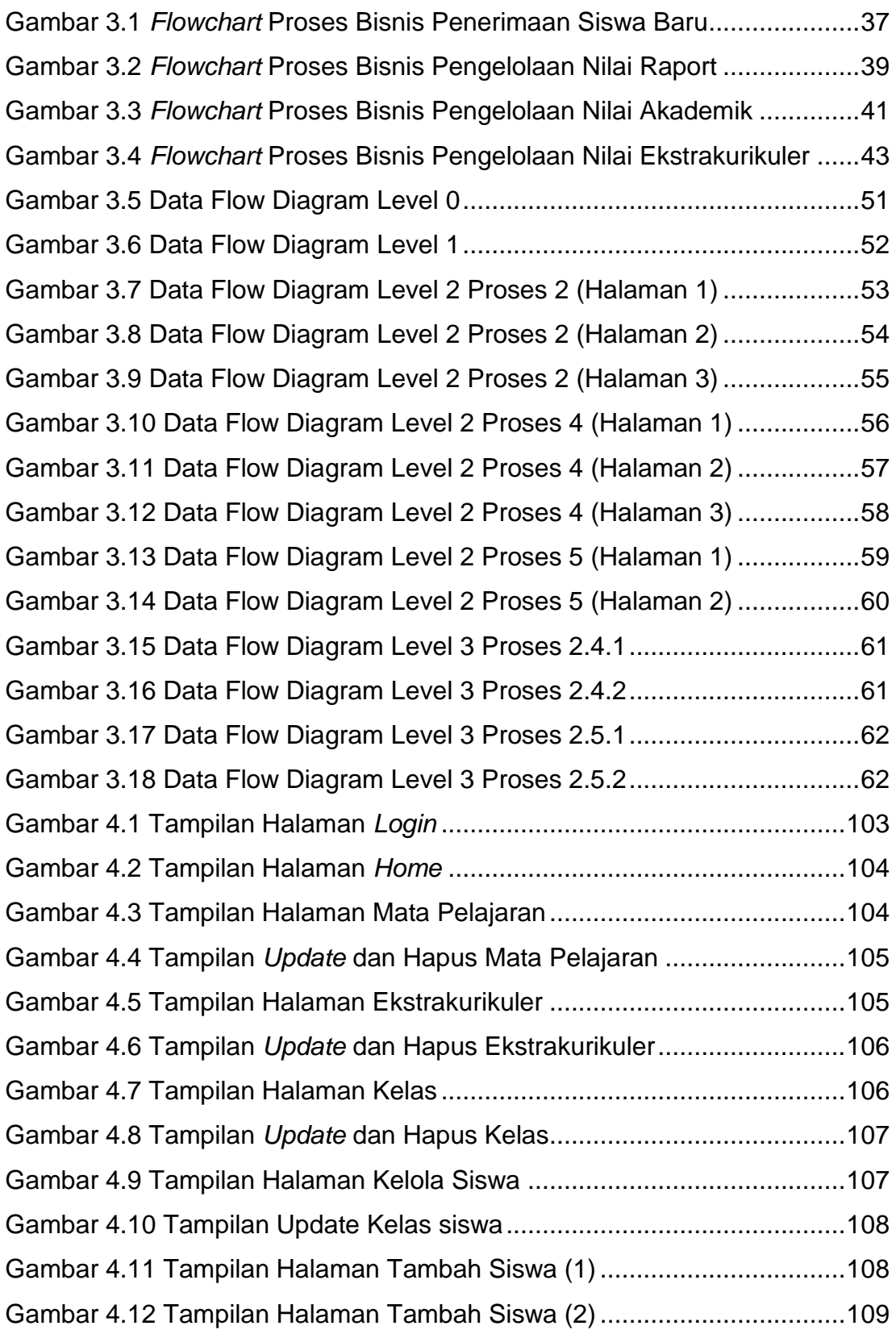

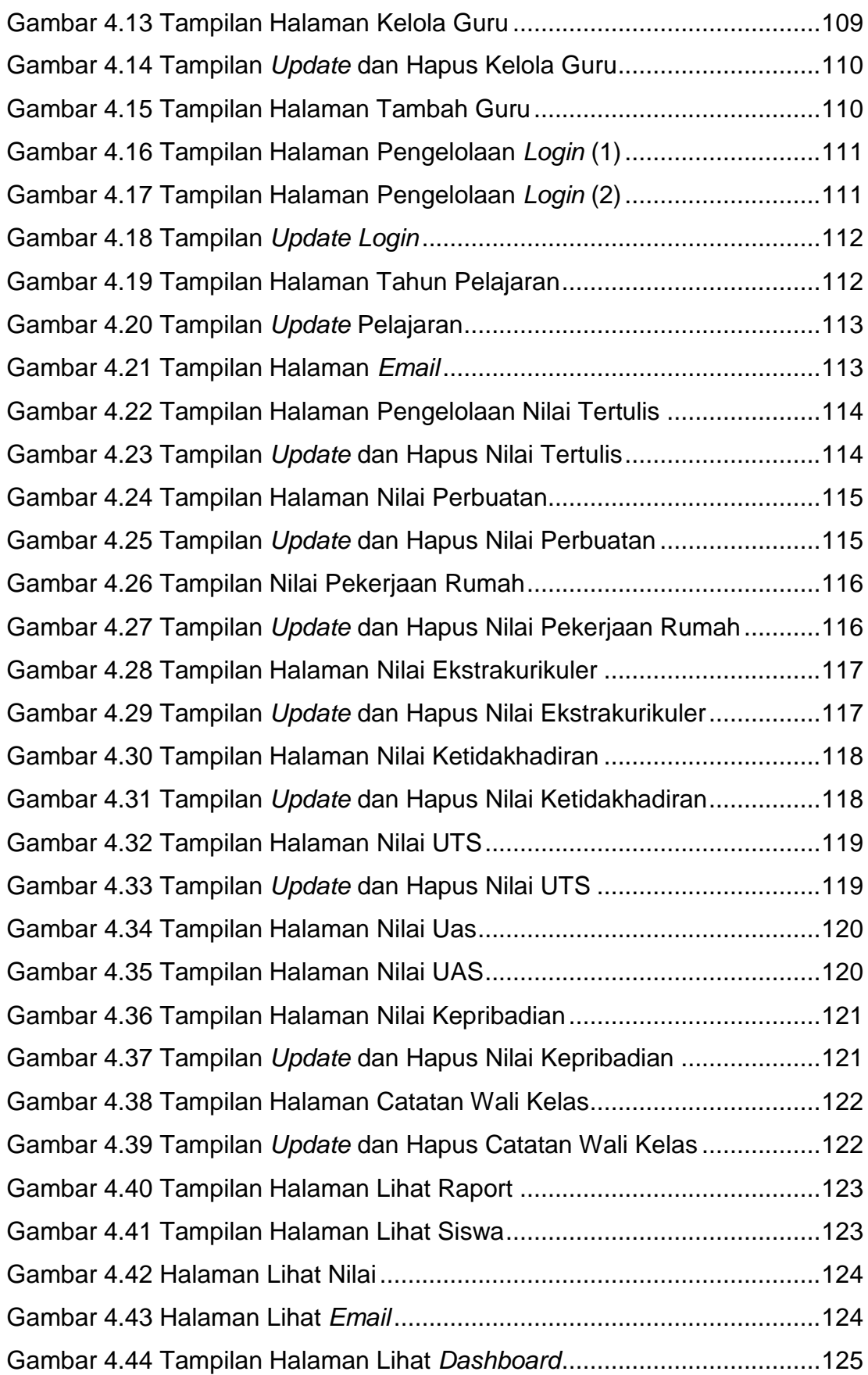

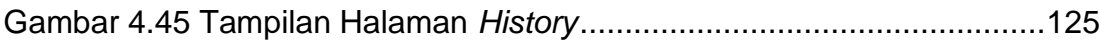

## <span id="page-9-0"></span>**DAFTAR TABEL**

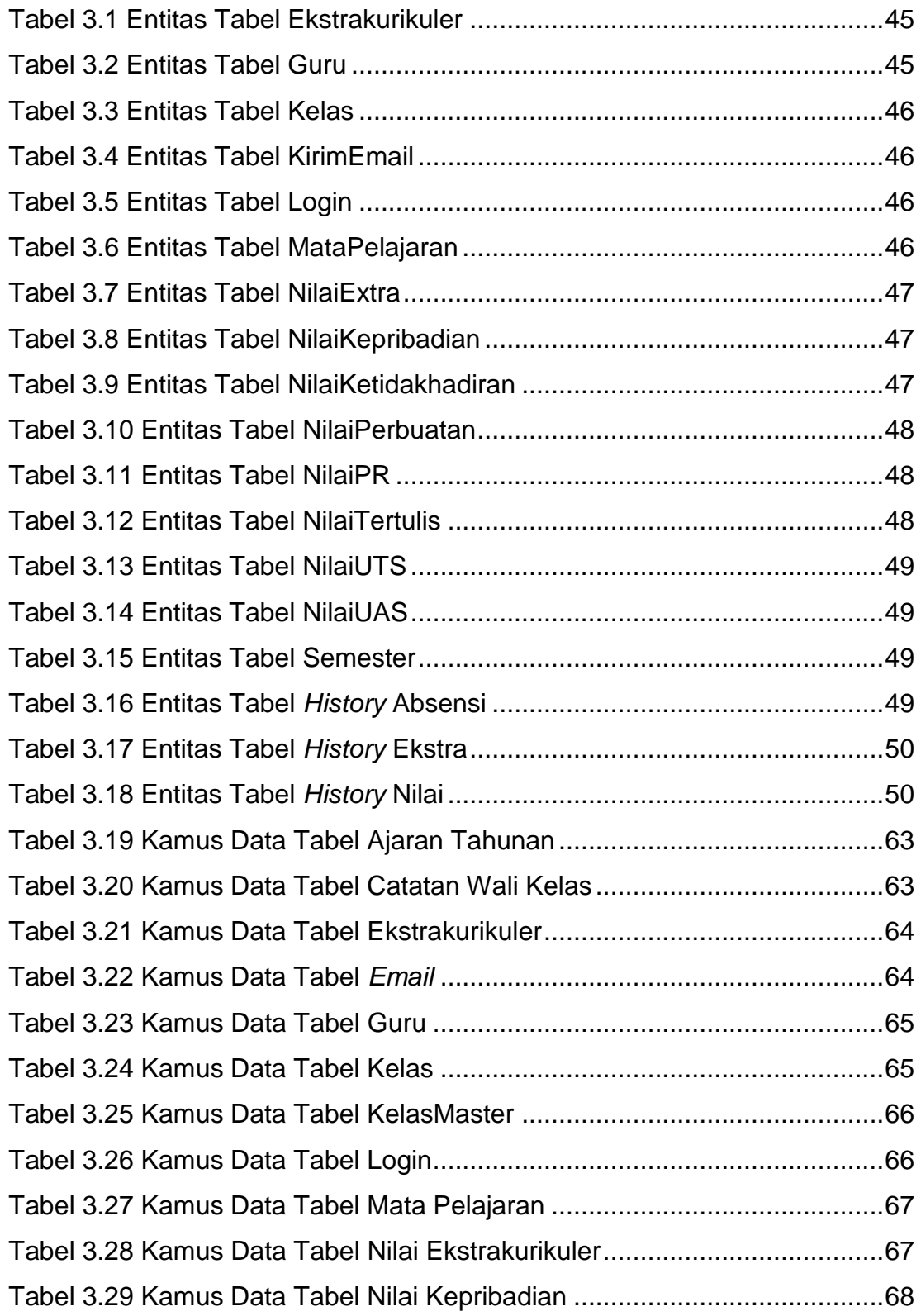

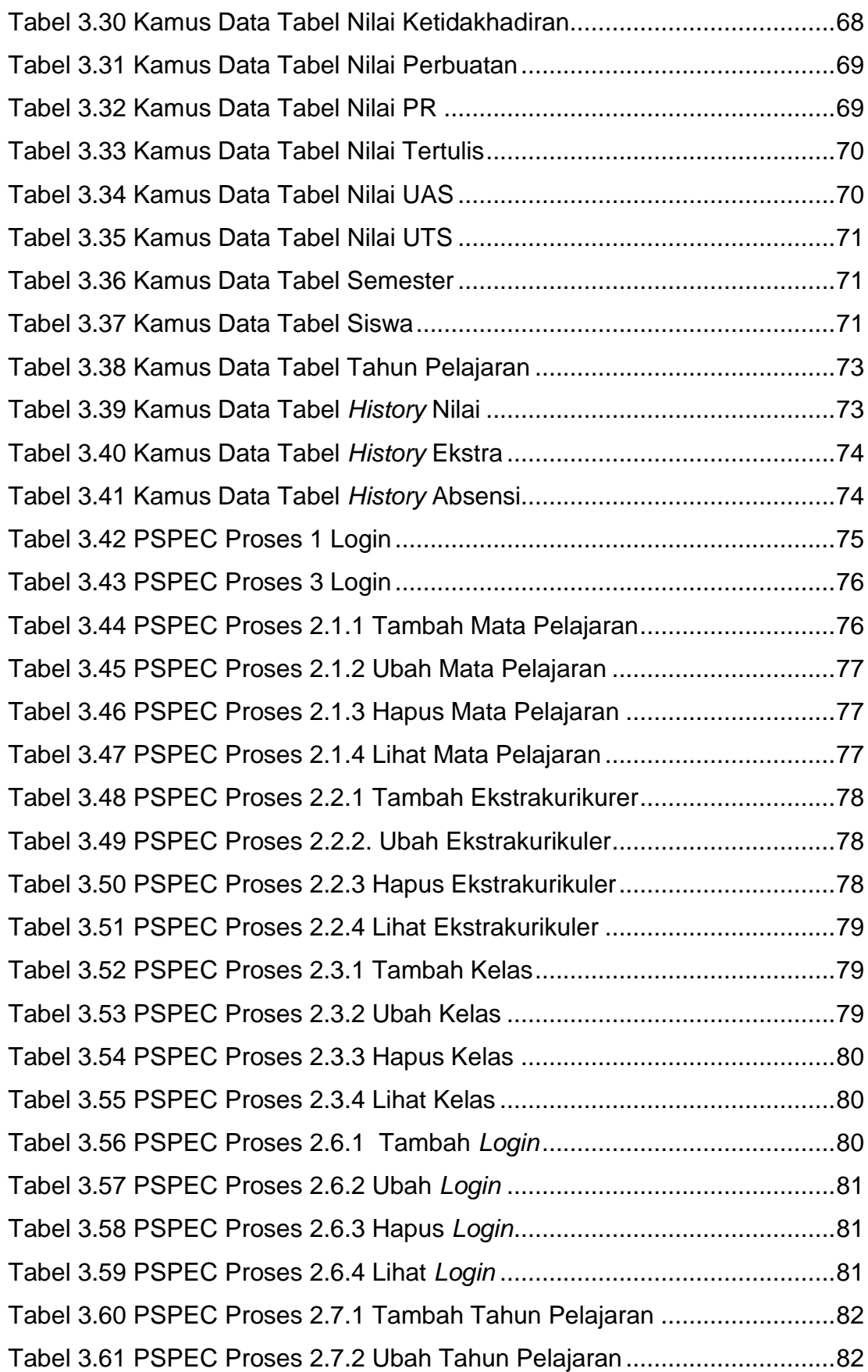

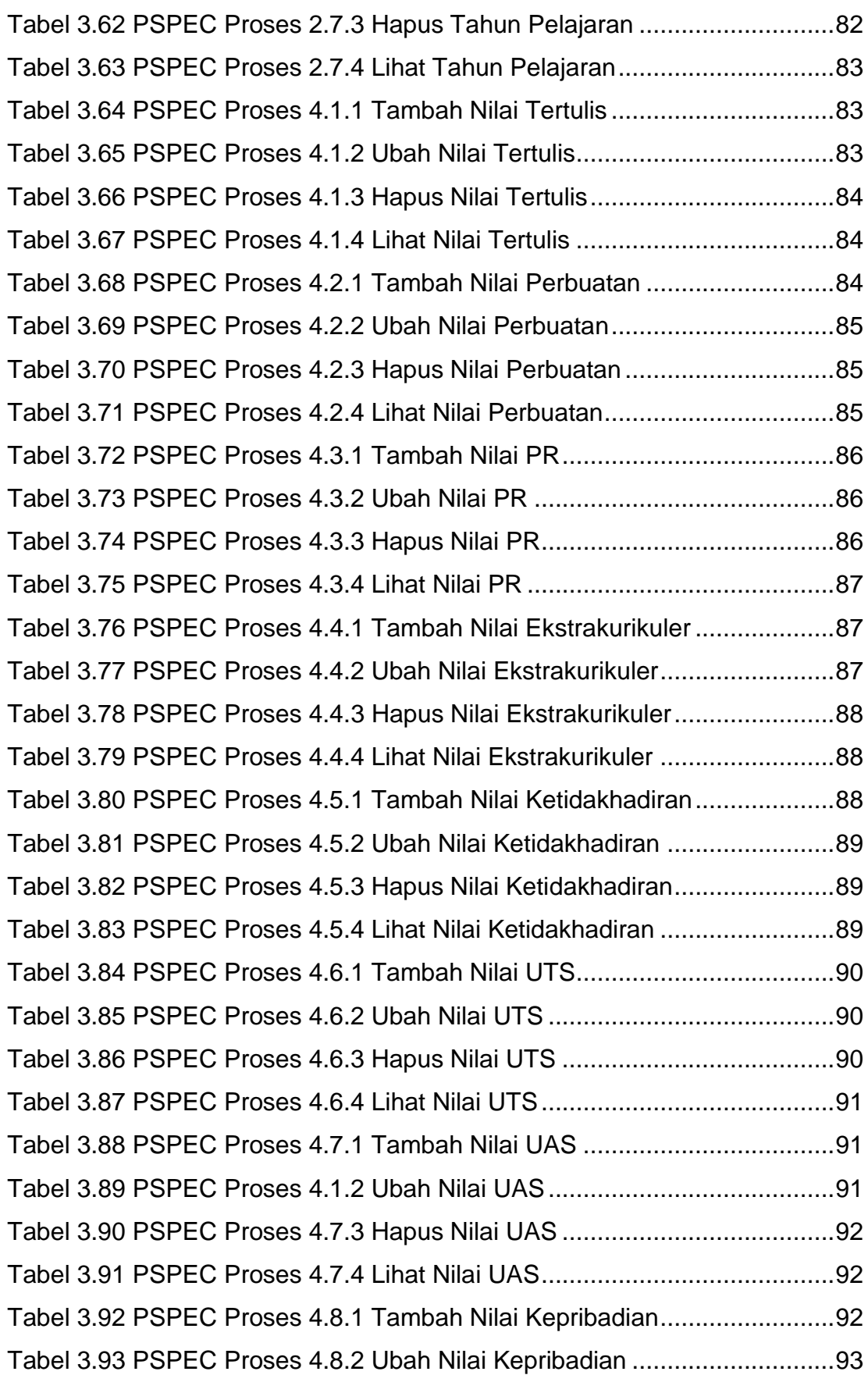

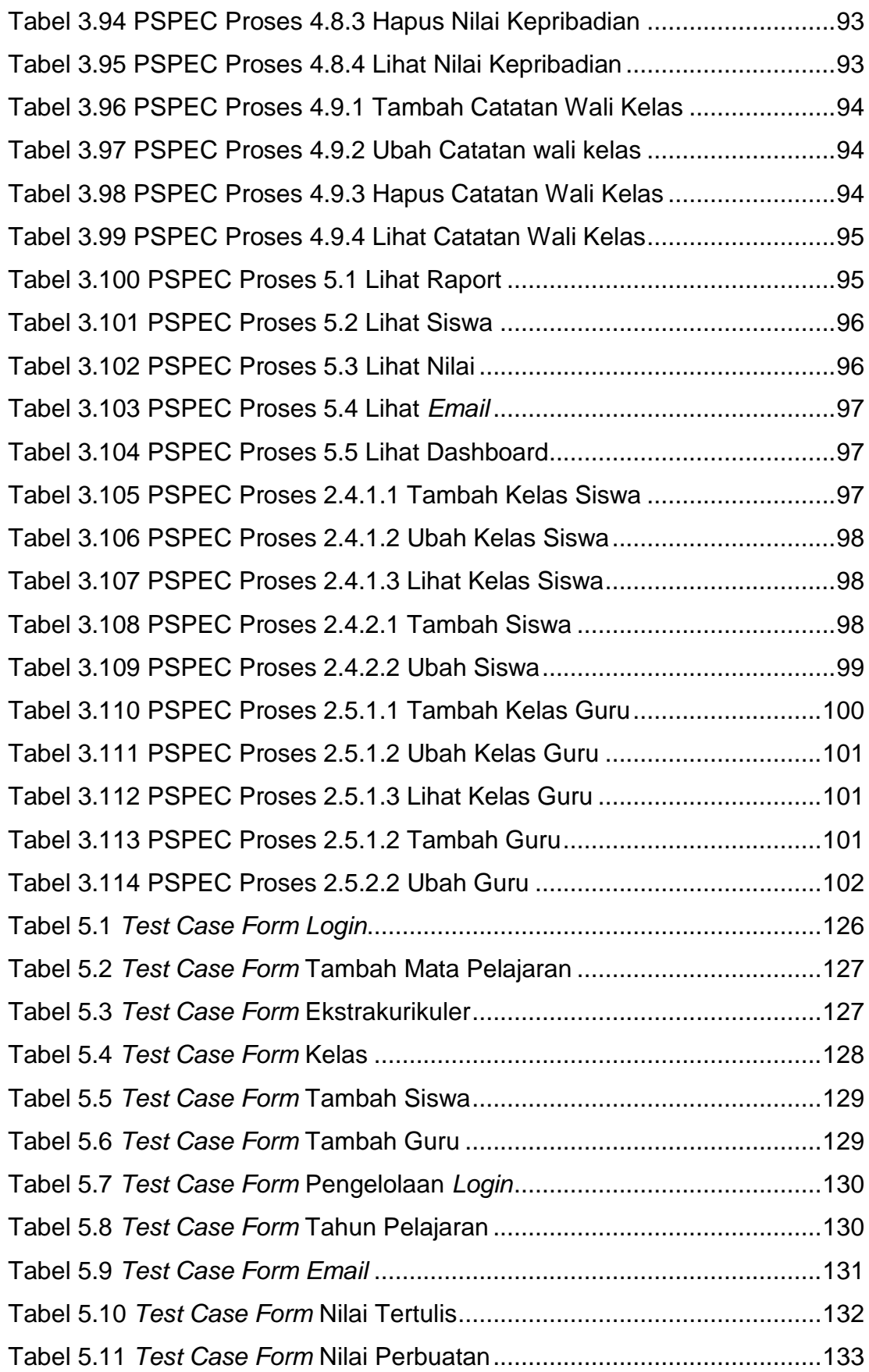

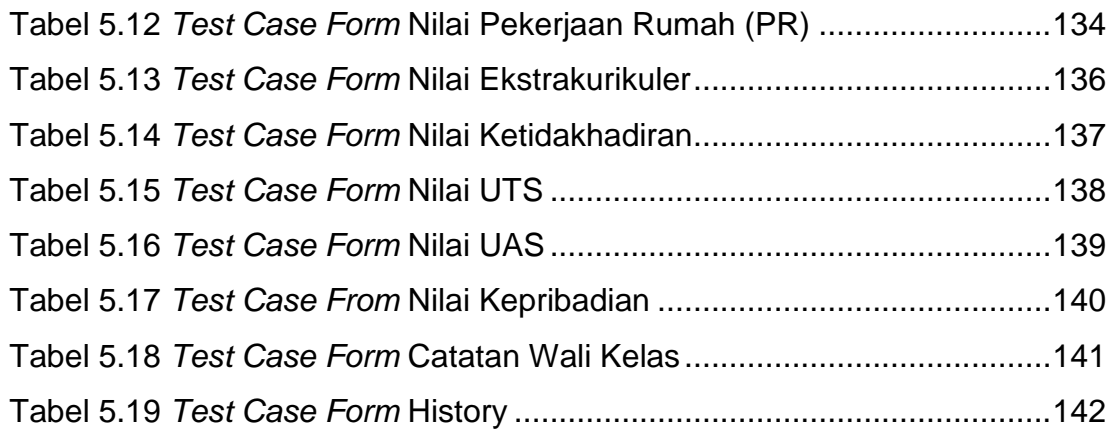

<span id="page-14-0"></span>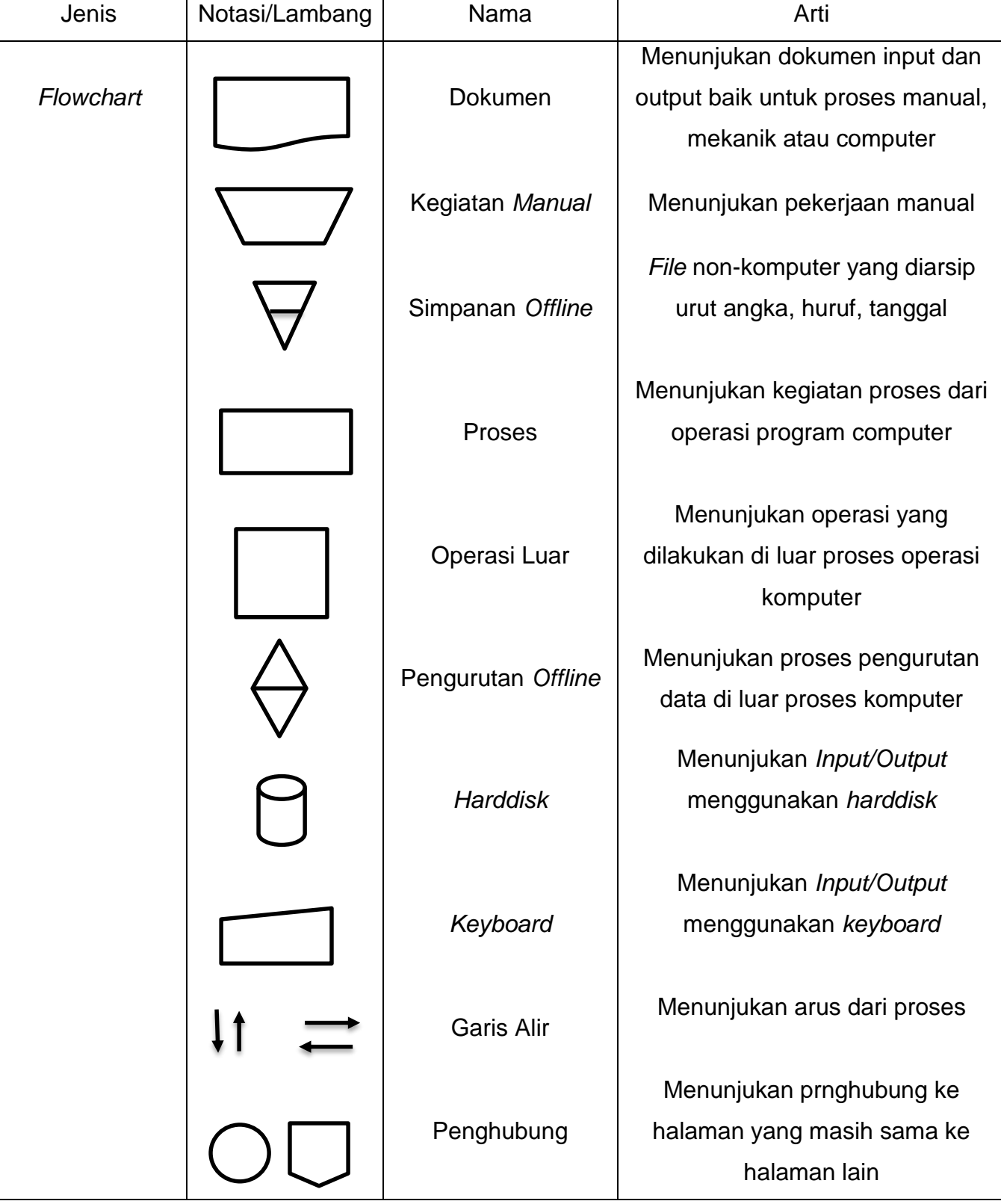

# **DAFTAR NOTASI**

<span id="page-15-0"></span>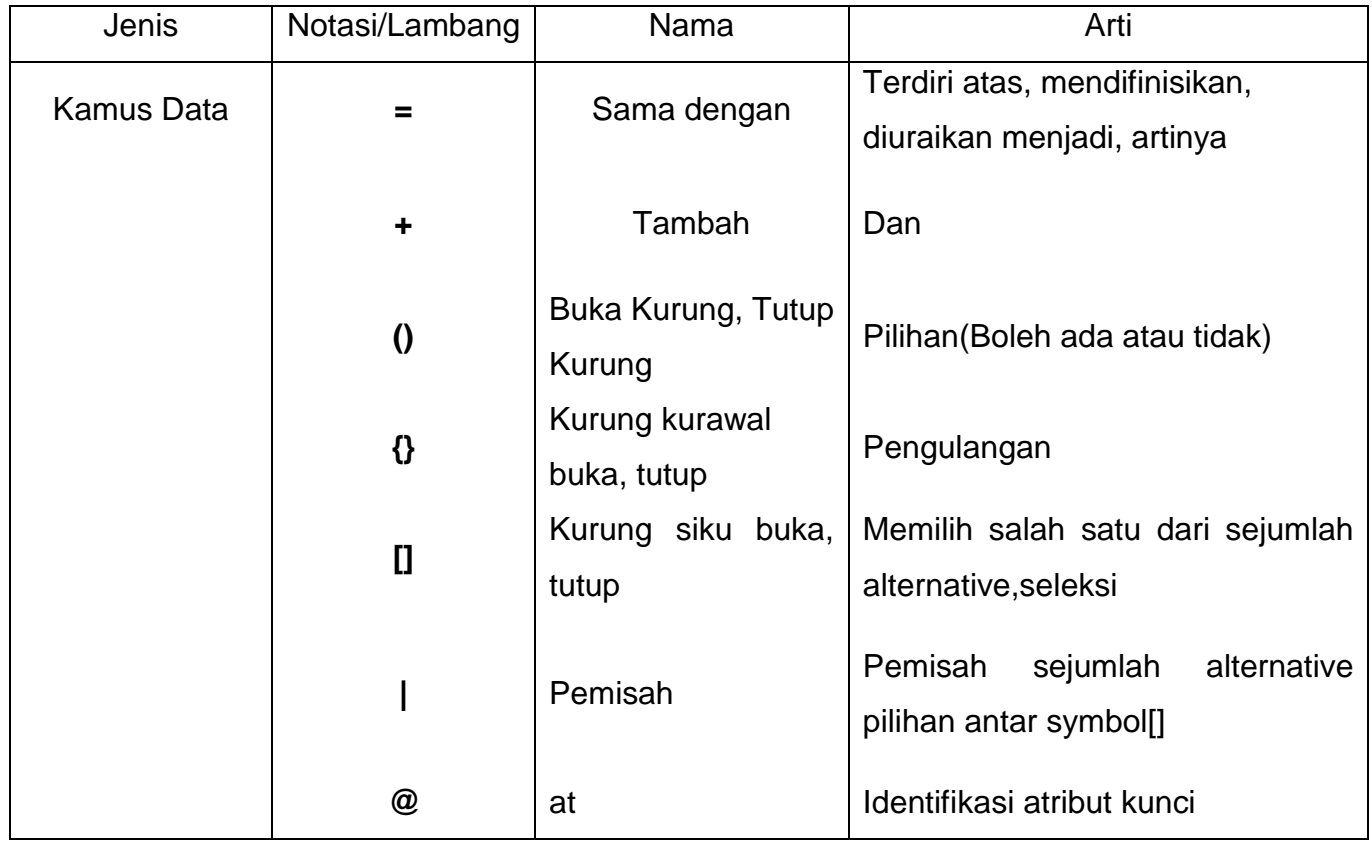

### **DAFTAR LAMPIRAN**

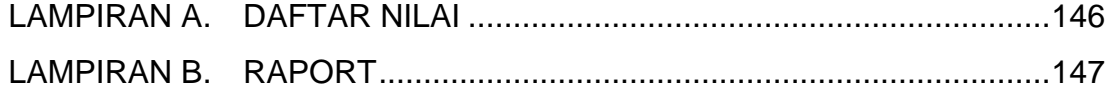